12. juuli 2022 nr 1-2/29

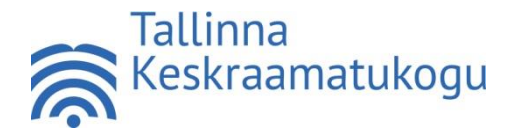

**KÄSKKIRI**

### **Arvutitöökoha ja traadita andmesidevõrgu (WiFi) kasutamine**

Tallinna Linnavolikogu 18. oktoobri 2007. a määruse nr 31 "Tallinna Keskraamatukogu [põhimäärus](https://www.riigiteataja.ee/akt/429122020061?leiaKehtiv)" § 6 lõike 2 punkti 5 ja Tallinna Linnavolikogu 2. juuni 2016. a määruse nr 19 ["Tallinna Keskraamatukogu kasutamise eeskiri"](https://www.riigiteataja.ee/akt/429122020059?leiaKehtiv) § 1 lõike 4 alusel

# **1. Üldsätted**

- 1.1. Käskkirjaga reguleeritakse Tallinna Keskraamatukogu arvutitöökoha ja traadita andmesidevõrgu kasutamist.
- 1.2. Käskkirjas kasutatakse mõisteid järgmises tähenduses:
	- 1.2.1. raamatukogu on Tallinna Keskraamatukogu;
	- 1.2.2. käskkiri on direktori käskkiri "Arvutitöökoha ja traadita andmesidevõrgu (WiFi) kasutamine;
	- 1.2.3. teenindusüksus on raamatukogu teenindusosakond või haruraamatukogu;
	- 1.2.4. lugeja on isik, kes on registreeritud raamatukogu lugejaks;
	- 1.2.5. kasutaja on lugeja või lugejaks registreerimata raamatukogu külastaja;
	- 1.2.6. alaealine on alla 18-aastane isik;
	- 1.2.7. vanem on alaealise hooldusõiguslik vanem või eestkostja;
	- 1.2.8. arvutitöökoht on (koos kõikide käskkirjas nimetatud lisaseadmetega) **internetitöökoht**, raamatukogu **sülearvuti**, **õppearvuti, otsinguarvuti, tahvelarvuti, kuvar isikliku või raamatukogu sülearvuti või õppearvutiga töötamiseks;**
	- 1.2.9. seanss on 60-minutiline ajavahemik, mille kestel saab lugeja arvutitöökohta (v.a otsinguarvuti) kasutada;
	- 1.2.10. lisaseanss on 60-minutiline ajavahemik, mille kestel saab lugeja arvutitöökohta (v.a otsinguarvuti) kasutada siis, kui teisi huvilisi arvutitöökohale ei ole;
	- 1.2.11. WiFi on traadita andmesidevõrk.
- 1.3. Arvutitöökoha ja WiFi kasutamine on tasuta.
- 1.4. Arvutitöökohta saab kasutada ainult raamatukogus kohapeal.
- 1.5. Arvutitöökoha (v.a otsinguarvuti) kasutamiseks tuleb esitada lugejakaart või IDkaart, kui lugejakaardina kasutatakse ID-kaarti.
- 1.6. Arvutitöökoha (v.a otsinguarvuti) kasutamiseks on võimalik eelnevalt broneerida aeg, selleks tuleb võtta raamatukoguga ühendust e-kirja või telefoni teel või tulla raamatukokku kohapeale. Broneerimiseks tuleb omada kehtivat lugejakaarti. Vajadusel aitab raamatukogutöötaja enne arvuti broneerimist isikul veebis või raamatukogus kohapeal raamatukogu lugejaks registreerida. Teenindusüksuste kontaktid on avaldatud raamatukogu veebilehel [www.keskraamatukogu.ee.](http://www.keskraamatukogu.ee/)
- 1.7. Arvutitöökoht (v.a otsinguarvuti) märgitakse kasutamise ajaks lugeja nimele vastavas lugejate andmebaasis.
- 1.8. Arvutitöökoha kasutamise eelduseks on arvuti ja asjakohaste arvutiprogrammide tundmine ja eelnev arvuti kasutamise kogemus vähemalt algtasemel. Juhul, kui lugeja vajab arvutitöökoha kasutamisel abi, tuleb tal teavitada sellest raamatukogutöötajat, sh vajadusel leppida kokku aeg koolituse saamiseks.
- 1.9. Dokumentide, piltide jms väljatrükiks tuleb pöörduda raamatukogutöötaja poole. Väljatrükk on tasuline.
- 1.10. Enne arvutitöökoha ja/või WiFi võrgu kasutamist tuleb kasutajal tutvuda selle käskkirjaga ning neid kasutades nõustub järgima seda käskkirja ja kehtivaid õigusakte.
- 1.11. Raamatukogu ei väljasta lugejate andmeid ega logisid arvutitöökoha ja/või WiFi kasutamise kohta kolmandatele isikutele, v.a seadusega ettenähtud juhtudel.

### **2. Raamatukogu arvutitöökoht**

- 2.1. Internetitöökoht
	- 2.1.1. Internetitöökoht on lugejale suhtlemiseks riigi ja kohaliku omavalitsusega ning lähedastega, õppimiseks, töö otsimiseks jms.
	- 2.1.2. Internetitöökoha kasutamiseks on võimalik broneerida eelnevalt aeg üheks kuni maksimaalselt neljaks järjestikuseks seansiks päevas, kui internetitöökohta ei vaja teised lugejad. Broneeringu osas saadab raamatukogu lugejale kinnituse e-kirja teel, kinnitab broneeringu telefoni teel või raamatukogus kohapeal.
	- 2.1.3. Ilma eelneva broneerimiseta saab internetitöökohta kasutada ühe seansi kaupa. Kui internetitöökohta ei vaja teised lugejad, võib raamatukogutöötaja lubada lugejal kasutada päevas kuni kolme lisaseanssi.
	- 2.1.4. Igas teenindusüksuses on vähemalt üks arvuti, mida saab kasutada ilma eelneva broneerimiseta, elavas järjekorras.
	- 2.1.5. Lugeja saab faile (nt dokumente, pilte) ajutiselt salvestada kausta *Documents* või arvuti töölauale (*Desktop*). Enne internetitöökohalt lahkumist on lugeja kohustatud arvutist kustutama kõik failid, mida ta on salvestanud. Raamatukogul on õigus kõik lugeja poolt salvestatud failid arvutist kustutada ja neid ei ole enam võimalik taastada.
	- 2.1.6. Lugeja on kohustatud vahetult enne sessiooni lõppu kontrollima, et ta oleks sotsiaalmeedia jt veebipõhistelt kontodelt välja logitud.
	- 2.1.7. ID-kaardi kasutamise lõpetamisel on lugeja kohustatud ID-kaardi sertifikaadid arvutist eemaldama (ID-kaardi haldusvahend  $\rightarrow$  Seaded  $\rightarrow$ Eemalda üleliigsed sertifikaadid).
- 2.2. Õppearvuti
	- 2.2.1. Õppearvuti on sülearvuti, mis on kasutamiseks distantsõppes osalemiseks, kaugtöö tegemiseks, lähedastega suhtlemiseks ning tavakasutuseks liikumispuudega lugejale.
	- 2.2.2. Õppearvutit ning lisaseadmena mikrofoniga kõrvaklappe ja hiirt saab kasutamiseks laenata raamatukoguhoidja vahendusel, neid saab kasutada raamatukogus kohapeal ning nende kasutamise asukoht tuleb leppida kokku raamatukoguhoidjaga. Peale kasutamist tuleb õppearvuti tagastada raamatukoguhoidja kätte.
	- 2.2.3. Õppearvuti kasutamiseks on võimalik broneerida eelnevalt aeg üheks kuni maksimaalselt neljaks järjestikuseks seansiks päevas, kui õppearvutit ei vaja teised lugejad. Broneeringu osas saadab raamatukogu lugejale kinnituse ekirja teel, kinnitab broneeringu telefoni teel või raamatukogus kohapeal.
	- 2.2.4. Ilma eelneva broneerimiseta saab õppearvutit kasutada ühe seansi kaupa. Kui õppearvutit ei vaja teised lugejad, võib raamatukogutöötaja lubada lugejal kasutada päevas kuni kolme lisaseanssi.
- 2.2.5. Lugeja saab faile (nt dokumente, pilte) ajutiselt salvestada kausta *Documents* või õppearvuti töölauale (*Desktop*). Enne õppearvuti kasutamise lõpetamist on lugeja kohustatud arvutist kustutama kõik failid, mida ta on salvestanud. Raamatukogul on õigus kõik lugeja poolt salvestatud failid arvutist kustutada ja neid ei ole enam võimalik taastada.
- 2.2.6. Lugeja on kohustatud vahetult enne sessiooni lõppu kontrollima, et ta oleks sotsiaalmeedia jt veebipõhistelt kontodelt välja logitud.
- 2.2.7. ID-kaardi kasutamise lõpetamisel on lugeja kohustatud ID-kaardi sertifikaadid arvutist eemaldama (ID-kaardi haldusvahend  $\rightarrow$  Seaded  $\rightarrow$ Eemalda üleliigsed sertifikaadid).
- 2.3. Tahvelarvuti
	- 2.3.1 Osades teenindusüksustes on kohapeal kasutamiseks tahvelarvuti. Tahvelarvutit saab kasutamiseks laenata raamatukoguhoidja vahendusel, seda saab kasutada raamatukogus kohapeal ning selle kasutamise asukoht tuleb leppida kokku raamatukoguhoidjaga. Peale kasutamist tuleb tahvelarvuti tagastada raamatukoguhoidja kätte.
	- 2.3.2 Tahvelarvuti kasutamiseks on võimalik broneerida eelnevalt aeg üheks kuni maksimaalselt neljaks järjestikuseks seansiks päevas, kui tahvelarvutit ei vaja teised lugejad. Broneeringu osas saadab raamatukogu lugejale kinnituse e-kirja teel, kinnitab broneeringu telefoni teel või raamatukogus kohapeal.
	- 2.3.3 Ilma eelneva broneerimiseta saab tahvelarvutit kasutada ühe seansi kaupa. Kui tahvelarvutit ei vaja teised lugejad, võib raamatukogutöötaja lubada lugejal kasutada päevas kuni kolme lisaseanssi.
	- 2.3.4 Tahvelarvuti andmeruumi on lugejal lubatud oma failid (nt dokumendid, pildid) ajutiselt salvestada allalaadimiskausta, kuid lõpetades tahvelarvuti kasutamise, tuleb lugeja poolt salvestatud failid tahvelarvutist kustutada. Raamatukogul on õigus kõik lugeja poolt salvestatud failid arvutist kustutada ja neid ei ole enam võimalik taastada.
- 2.4. Kuvar isikliku või raamatukogu sülearvutiga, sh õppearvutiga töötamiseks
	- 2.4.1. Kuvari saab ühendada isikliku või raamatukogu sülearvutiga, sh õppearvutiga.
	- 2.4.2. Kuvari ning kuvari arvutiga ühendamiseks ja arvuti kasutamiseks vajaminevad lisaseadmed - videoühenduskaabel, hiir, klaviatuur, adapter saab laenata raamatukoguhoidja vahendusel. Peale kasutamist tuleb kuvar jm lisaseadmed tagastada raamatukoguhoidja kätte.
	- 2.4.3. Kuvari kasutamiseks on võimalik broneerida eelnevalt aeg üheks kuni maksimaalselt neljaks järjestikuseks seansiks päevas, kui kuvarit ei vaja teised lugejad.
	- 2.4.4. Sõltuvalt teenindusüksusest võib kuvar olla mobiilne või statsionaarne (kuvari kasutamiseks tuleb istuda kindla koha peale).
	- 2.4.5. Lisaseadmetest on hiirt võimalik laenata kohapeal kasutamiseks ka ilma kuvarita.
- 2.5. Otsinguarvuti
	- 2.5.1. Otsinguarvuti on teavikute otsinguteks e-kataloogist ESTER ja raamatukogu e-raamatukogudest. Samuti on võimalik tutvuda raamatukogus kättesaadavate veebiandmebaaside ja e-väljaannetega ning registreerida ennast raamatukogu lugejaks.
	- 2.5.2. Otsinguarvutisse ei ole lubatud dokumente salvestada ega sealt väljatrükke teha.
- **3. WiFi kasutamine**
- 3.1. WiFi-t saab kasutada teenindusüksuste lahtiolekuaegadel kõikides teenindusüksustes.
- 3.2. WiFi kasutaja vastutab kõigi võrgus tehtud toimingute eest.
- 3.3. Kuna WiFi on avalik andmesidevõrk, siis raamatukogu ei saa tagada, et selle kasutamine oleks turvaline.

# **4. Raamatukogu õigused**

- 4.1. Raamatukogutöötajal on õigus:
	- 4.1.1. keelduda lugejale lisaseansi võimaldamisest, kui arvutitöökohta vajavad teised lugejad;
	- 4.1.2. katkestada seanss, kui lugeja ei järgi käskkirjas või raamatukogu sisekorras sätestatud korda või ei allu raamatukogutöötaja korraldustele;
	- 4.1.3. broneering tühistada, kui lugeja on hilinenud üle viie minuti arvates broneeringu algusest, ning kui arvutitöökohta vajab teine lugeja;
	- 4.1.4. keelduda lugejale arvutit broneerimast kauemaks kui 60 minutit, kui lugeja ei vaja arvutit õppimiseks või töö otsimiseks;
	- 4.1.5. kustutada kõik arvutitöökohta lugeja poolt salvestatud ja peale seansi lõppu kustutamata jäetud dokumendid, sealjuures taastamisvõimaluseta;
	- 4.1.6. keelduda arvutitöökoha kasutamise võimaldamisest lugejale, kellel on raamatukogu vastu täitmata kohustusi, v.a juhtudel kui lugeja vajab juurdepääsu riigi ja kohaliku omavalitsuse veebilehtedele, või vajab arvutit töö otsimiseks või kohtutäituriga suhtlemiseks;
	- 4.1.7. piirata arvutitöökoha kasutusaega alaealisel, kelle vanem on raamatukogule esitanud avalduse (lisa 1);
	- 4.1.8. WiFi kasutaja blokeerida ja võrgust eemaldada, kui kasutaja tegevus häirib teiste kasutajate või WiFi võrgu tööd;
	- 4.1.9. juhul kui lugeja keeldub esmakordselt järgimast käskkirjas või raamatukogu sisekorras sätestatud korda, määrata kahe nädala kuni kuue kuu pikkune arvutitöökoha kasutamise keeld;
	- 4.1.10. määrata korduva käskkirja ja sisekorra rikkumise korral tähtajatu arvutitöökoha kasutamise keeld.
- 4.2. Raamatukogu ei vastuta:
	- 4.2.1. lugeja poolt väljatrükitud materjalide, lehekülgede arvu (tasuda tuleb vastavalt hinnakirjale ka siis, kui kogemata on prinditud soovitust rohkem, lehel on vaid üks rida teksti jms) jms eest;
	- 4.2.2. andmekao või muu kahju eest, mis võib tekkida WiFi või arvutitöökoha tehniliste rikete (sideliinide häired jms), seansi lõppemise, katkemise või katkestamise korral;
	- 4.2.3. arvutitöökohta kasutades edastatud andmete volitamata leviku või muutmise tõttu lugejale tekitatud kahju eest;
	- 4.2.4. kasutaja poolt andmesidevõrgus korda saadetud õigusaktidega keelatud tegude eest.

# **5. Keelatud tegevused**

- 5.1. Raamatukogus on keelatud:
	- 5.1.1. rikkuda sisekorda;
	- 5.1.2. kasutada arvutitöökohta mittesihtotstarbeliselt, sh arvutit sisse ja välja lülitada;
	- 5.1.3. arvutitöökoha konfiguratsioone muuta, programme ning rakendusi installeerida;
	- 5.1.4. arvutitöökohaga ühendatud seadmeid omavoliliselt külge või lahti ühendada, v.a välimälukandjaid (nt USB-mälupulgad); kahtluse korral, et

arvutitöökoha külge on ühendatud ebavajalik seade (nt kui lugeja on oma seadme arvutitöökoha külge unustanud vms), tuleb sellest koheselt raamatukoguhoidjat teavitada;

- 5.1.5. kuvari komponente lahti ühendada või vahetada;
- 5.1.6. siduda arvutitöökohta väliste teenustega (erinevad Microsofti jt teenused jms).
- 5.1.7. arvutitöökoha juurde kuuluvat riist- või tarkvara rikkuda. "Tallinna Keskraamatukogu kasutamise eeskirja" kohaselt tuleb raamatukogule tekitatud kahju hüvitada, alaealise tekitatud kahju hüvitab vanem;
- 5.1.8. arvutitöökohta ja lisaseadmeid teenindusruumidest välja viia;
- 5.1.9. süüa ja juua arvutitöökoha vahetus läheduses;
- 5.1.10. külastada vaenu, julmust ja vägivalda õhutavaid ja pornograafilise sisuga veebilehti;
- 5.1.11. koormata raamatukogu andmesidevõrku suure mahuga faile üles või alla laadides.

#### **6. Käskkirja teatavaks tegemine**

6.1. Veebihalduril avalikustada käskkiri raamatukogu veebilehel, sekretäril siseveebis.

#### **7. Kehtetuks tunnistamine**

7.1. Tunnistada kehtetuks direktori 15. märtsi 2022. a käskkiri nr 1-2/16 "Arvutitöökoha ja traadita andmesidevõrgu (WiFi) kasutamine".

Triinu Seppam-Saar teenindusdirektor direktori ülesannetes

Lisa Avalduse "Arvutitöökoha kasutusaja piiramiseks" vorm

Avalduse "Arvutitöökoha kasutusaja piiramiseks" vorm

Avaldus

arvutitöökoha kasutusaja piiramiseks

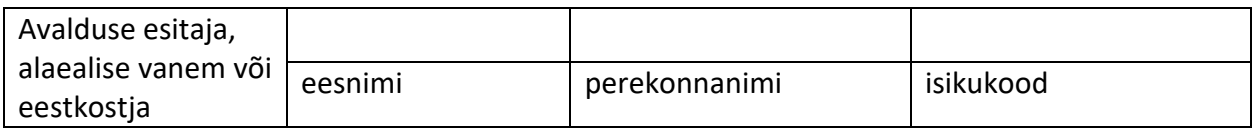

Palun lubada alaealisel

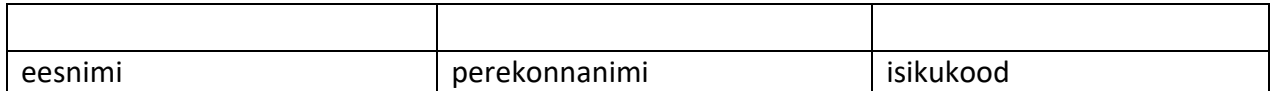

kasutada arvutitöökohta (sh mängida arvuti- või videomänge) Tallinna Keskraamatukogu teenindusüksuses (teenindusosakonnas/haruraamatukogus) päevas

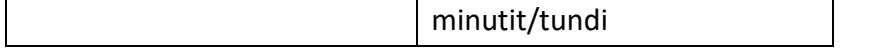

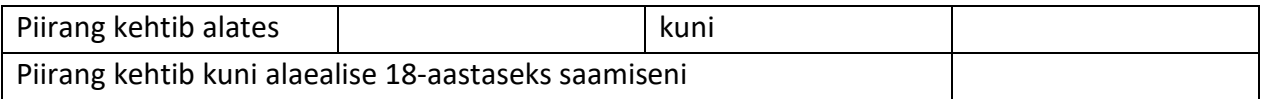

(allkiri) (kuupäev)

(nimi)